# **South Los Angeles (SLA) Participatory Budgeting Committee**

April 10, 2024 5:30-6:45 PM Zoom Meeting Link: **<https://scaqmd.zoom.us/j/94495037159>**

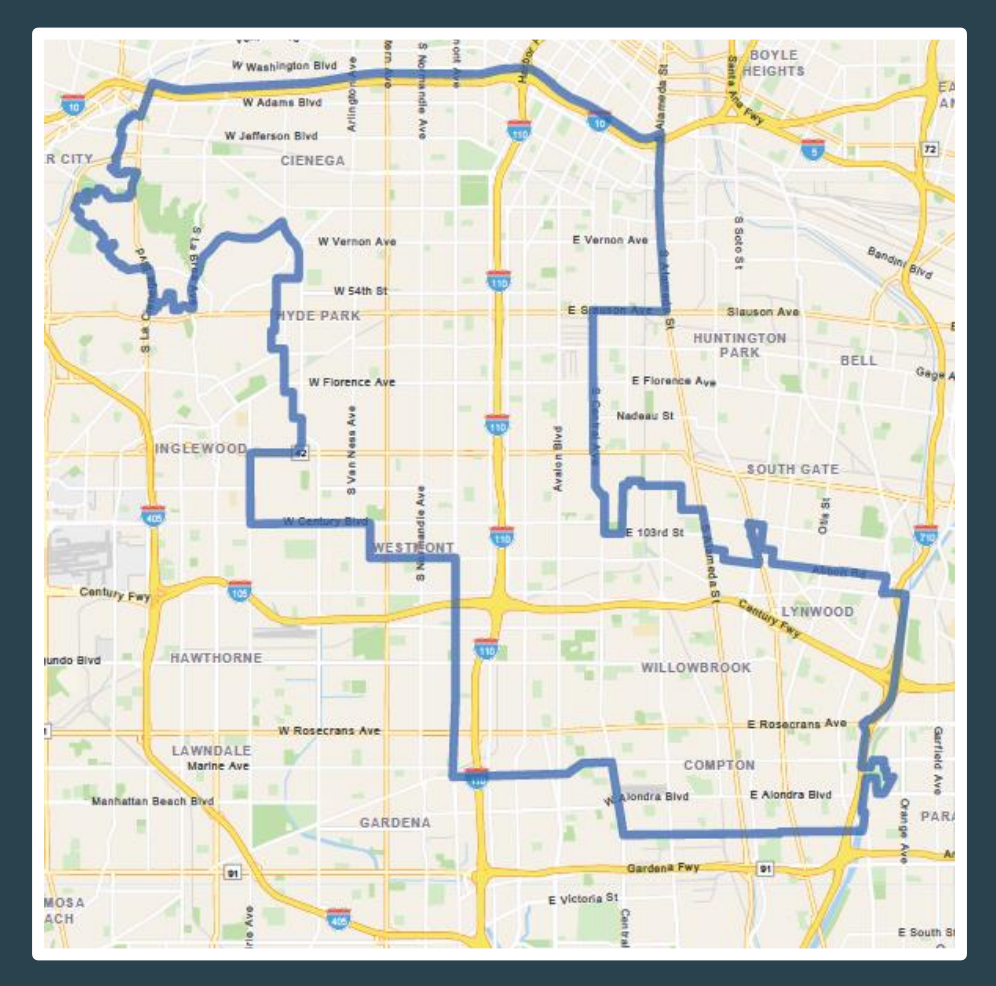

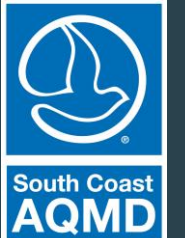

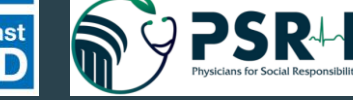

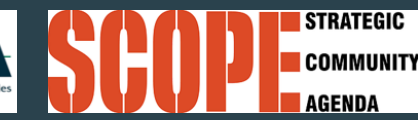

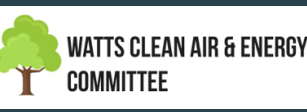

### **Language Justice**

### **SLOW DOWN**

Facilitators, presenters, trainers, participants... anyone speaking during the event, speak at a moderate pace. Take a breath after each sentence, take a pause after switching speakers and asking questions. Slowing down supports EVERYONE, not just interpreters.

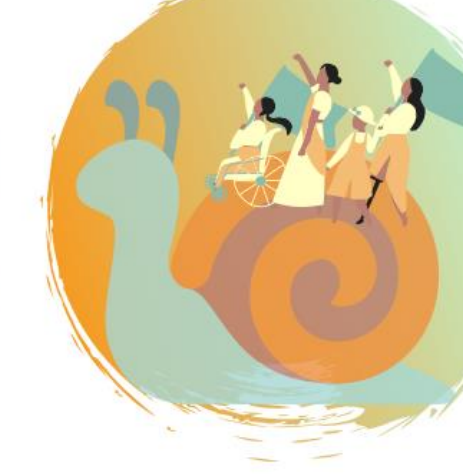

### SPEAK-UP

Speak loud and clear! Ideally, using headphones with a mic. Interpreters need to be able to hear the speaker over the sound of their own voice when doing simultaneous interpretation.

#### **SAY YOUR NAME EACH** TIME YOU SPEAK

Folks listening to the interpretation might only hear the interpreters voice, so they will not notice when a new person is speaking.

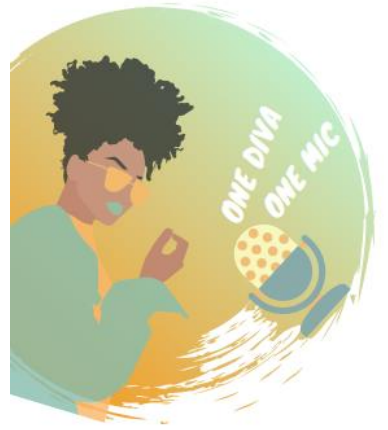

#### ONE PERSON AT A TIME

Interpreters can only interpret for one person at a time, and they don't want to be put in the position of having to decide which voice to privilege over another.

#### LANGUAGE IS NOT A **BARRIER**

To the contrary, when we have multiple languages in a space, we have multiple cosmovisions, and multiple ways of understanding the world. We have the opportunity to expand and deepen our perspective, our imaginations, the possible strategies, tactics, and visions for what is possible.

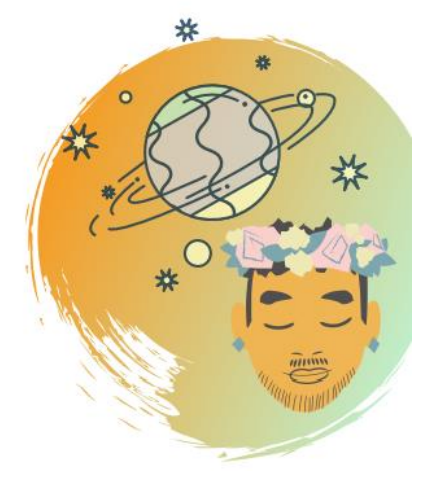

### **Agenda**

- **Participatory Budgeting Refresh**
- **Participatory Budgeting Breakout Rooms: Let's Share Ideas!**
- **Report Back**
- **SLA CSC Participatory Budgeting Follow-Up Survey**
- **Questions / Comments**

## **What are the GOALS for today?**

# **We need your input!**

- **CSC member input is needed to guide Participatory Budgeting efforts**
- **SLA Participatory Budgeting CSC Brainstorming Survey = No responses received**
- **Today's Topic: What type of projects would the CSC would like to consider for funding?**
- **Prioritization and funding allocation to follow in Stage 2 of Participatory Budgeting tentatively scheduled for June 2024**

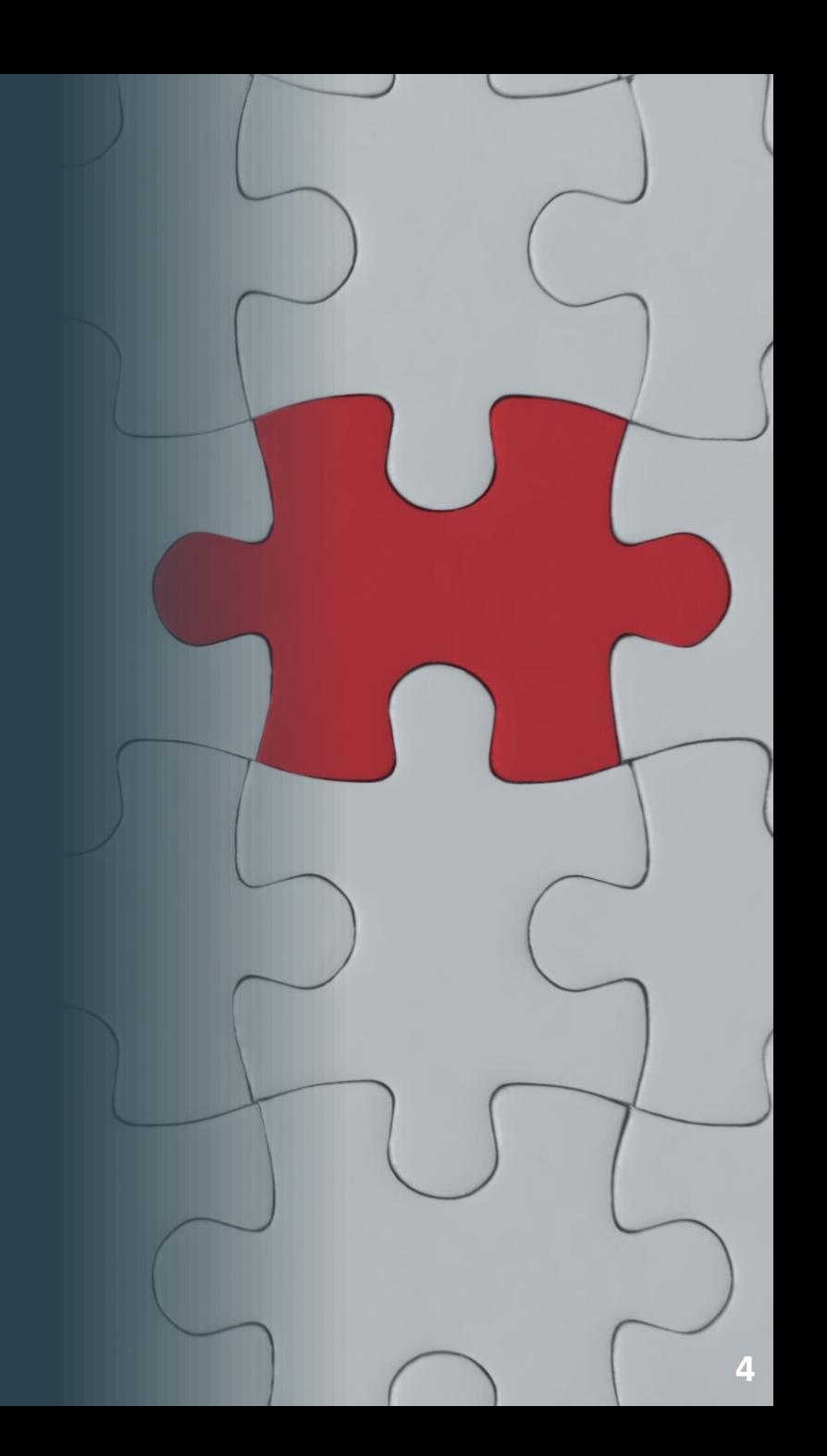

### **Participatory Budgeting Community Air Protection Program (CAPP) Incentives Funds**

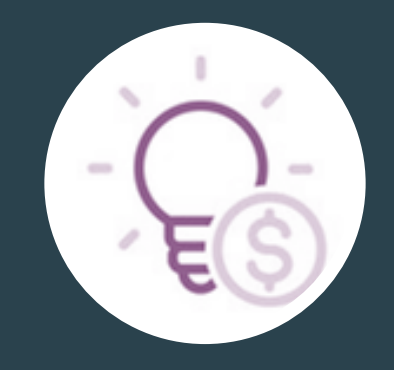

**\$10 million allocated to SLA for Community-Identified Projects**

### **Potential Projects for Discussion in Working Teams: CERP Air Quality (AQ) Priorities Connections**

#### **Mobile Sources**

- Work with local school districts to support air filtration projects to reduce student's exposure to air pollution (e.g., air filtration systems)
- **Explore opportunities for cleaner mobile source** technologies

#### **Auto Body Shops**

explore low-volatile organic compound (VOC) paint and coatings, and water-based cleaners

#### **General Industrial Facilities**

• options to transition equipment to community-identified alternatives (e.g., dry cleaners, industrial facility equipment)

#### **Metal Processing Facilities**

• incentivize businesses to incorporate best management practices and use of emission reduction technologies

**\*The actions listed here reflect CERP incentives-related objectives only. Monitoring efforts apply to all AQ priorities.** 

#### **Just Transition & Community Mobility Oil and Gas & Community Air Monitoring\***

#### **Oil and Gas Industry**

- identify opportunities to incentivize businesses to incorporate best management practices and use of emission reductions technologies
- support community scientists in conducting community air monitoring

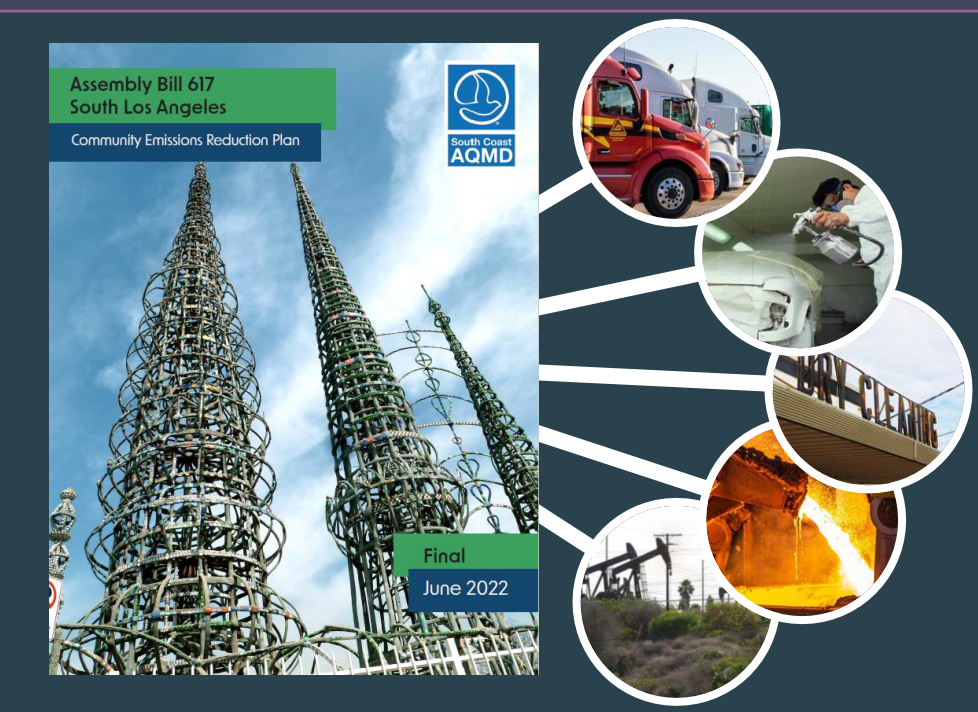

### **Participatory Budgeting Process**

**Your comments will help us as we proceed through the Participatory Budgeting process**

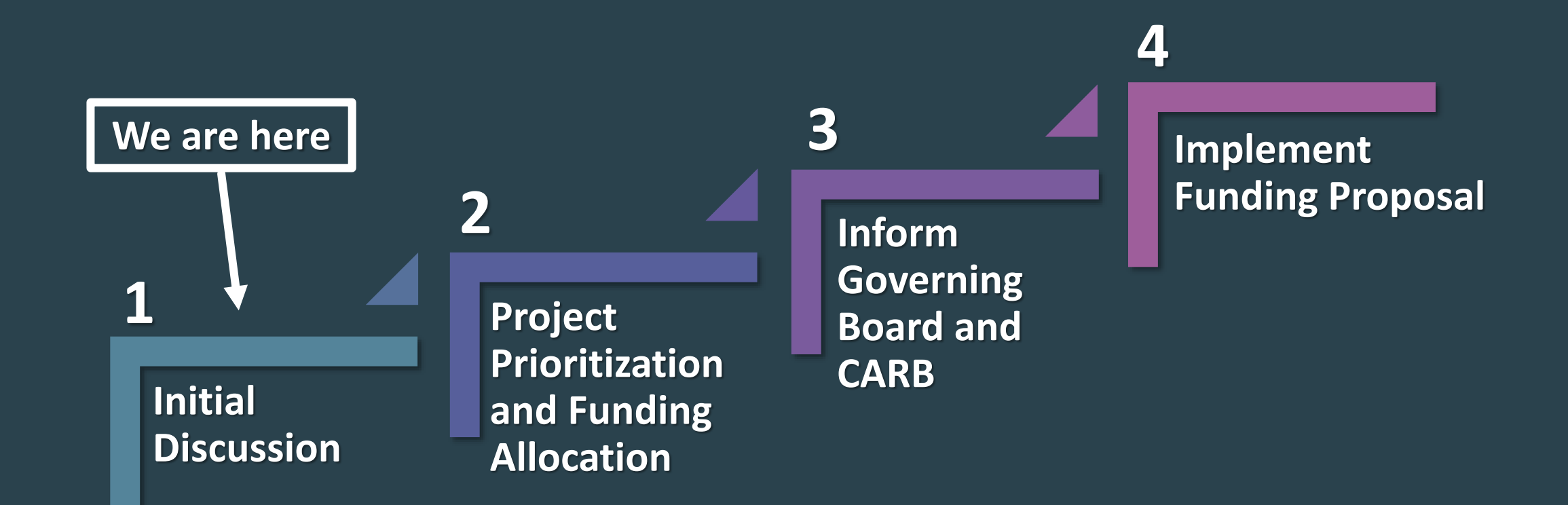

## **Participatory Budgeting Process Overview**

**1**

**2**

#### **Initial Discussion**

Based on CERP objectives, CSC members suggest and discuss ideas for communityidentified projects

#### **Project Prioritization and Funding Allocation**  CSC members build consensus to:

- Select community-identified projects
- Prioritize community-identified projects
- Allocate funds to each community-identified project

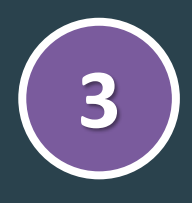

#### **Inform Governing Board and CARB**

Staff drafts and submits the funding proposal to the South Coast AQMD Governing Board and CARB

#### **Implement Funding Proposal**

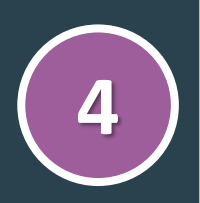

South Coast AQMD begins implementation and outreach of community-identified projects. Prior to disbursement of funds, implementation may require:

- Development of Project Plans and approval by CARB
- Requests for Proposals

### **Participatory Budgeting Breakout Rooms: Let's Share Ideas!**

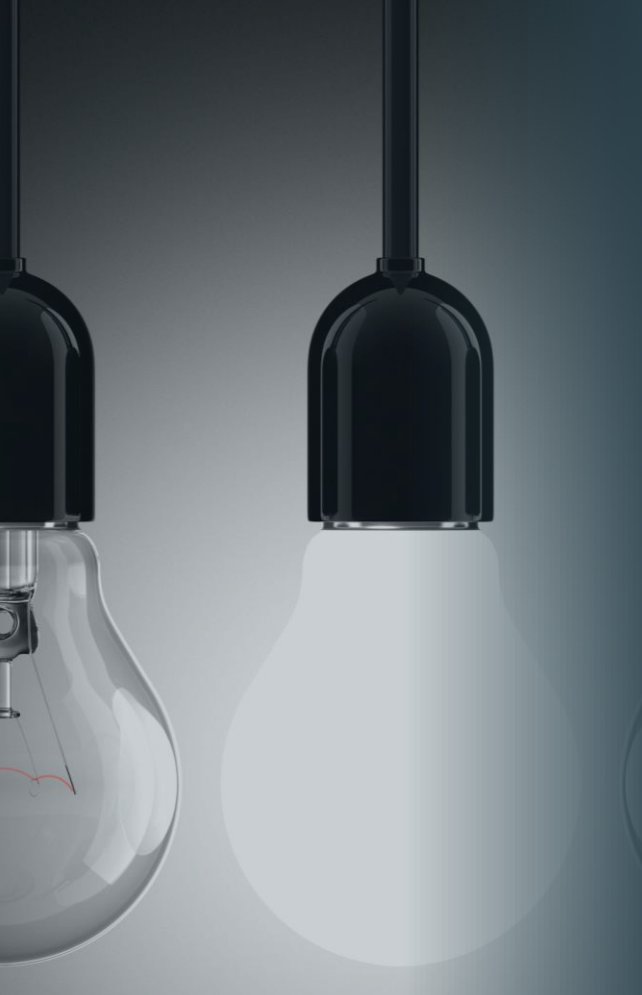

**Let's brainstorm project ideas by air quality priority!**

**Breakout rooms will be hosted in the following languages: English, Spanish, and Korean**

**Please click on the link or scan the QR code below to launch the Jamboard activity to participate and share your thoughts!**

**We will review our suggestions at the end of the activity.**

**Jamboard Link: [https://jamboard.google.com/d/1KMTEz](https://jamboard.google.com/d/1KMTEzBif7az48afwAYPXi4pyK-Ij0egOEeV4S7JnH14/edit?usp=sharing) [Bif7az48afwAYPXi4pyK-](https://jamboard.google.com/d/1KMTEzBif7az48afwAYPXi4pyK-Ij0egOEeV4S7JnH14/edit?usp=sharing)[Ij0egOEeV4S7JnH14/edit?usp=sharing](https://jamboard.google.com/d/1KMTEzBif7az48afwAYPXi4pyK-Ij0egOEeV4S7JnH14/edit?usp=sharing)**

**Jamboard QR Code:** 

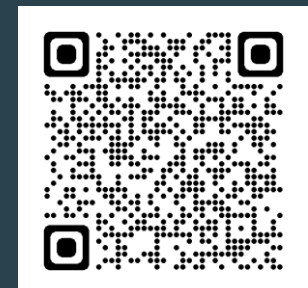

### **Breakout Room Selection**

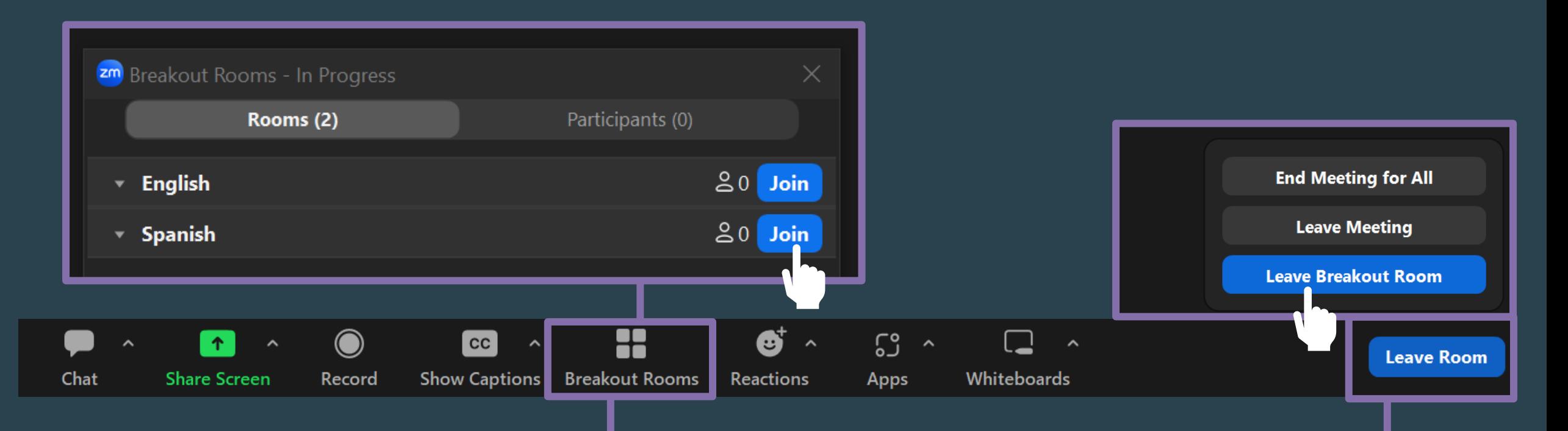

**Click "Breakout Room" on the bottom bar, then select the Room you wish to join\***

**\*Korean interpretation available in Main Room.** 

**To return to the Main Room, click "Leave Room" in the bottom bar and select "Leave Breakout Room"**

### **Participatory Budgeting Activity Prompts**

**As we proceed through this activity, consider the following:**

- **1. What projects do you think could support Community Emission Reductions Plan (CERP) objectives?**
- **2. Where should we invest Community Air Protection Program incentives funds in the community?**

### **Jamboard Instructions**

#### **How to use Jamboard?**

**Within the Jamboard app, you will see the tools menu on the left-hand side of your screen. These tools will help you write, draw, create, and communicate within the app.** 

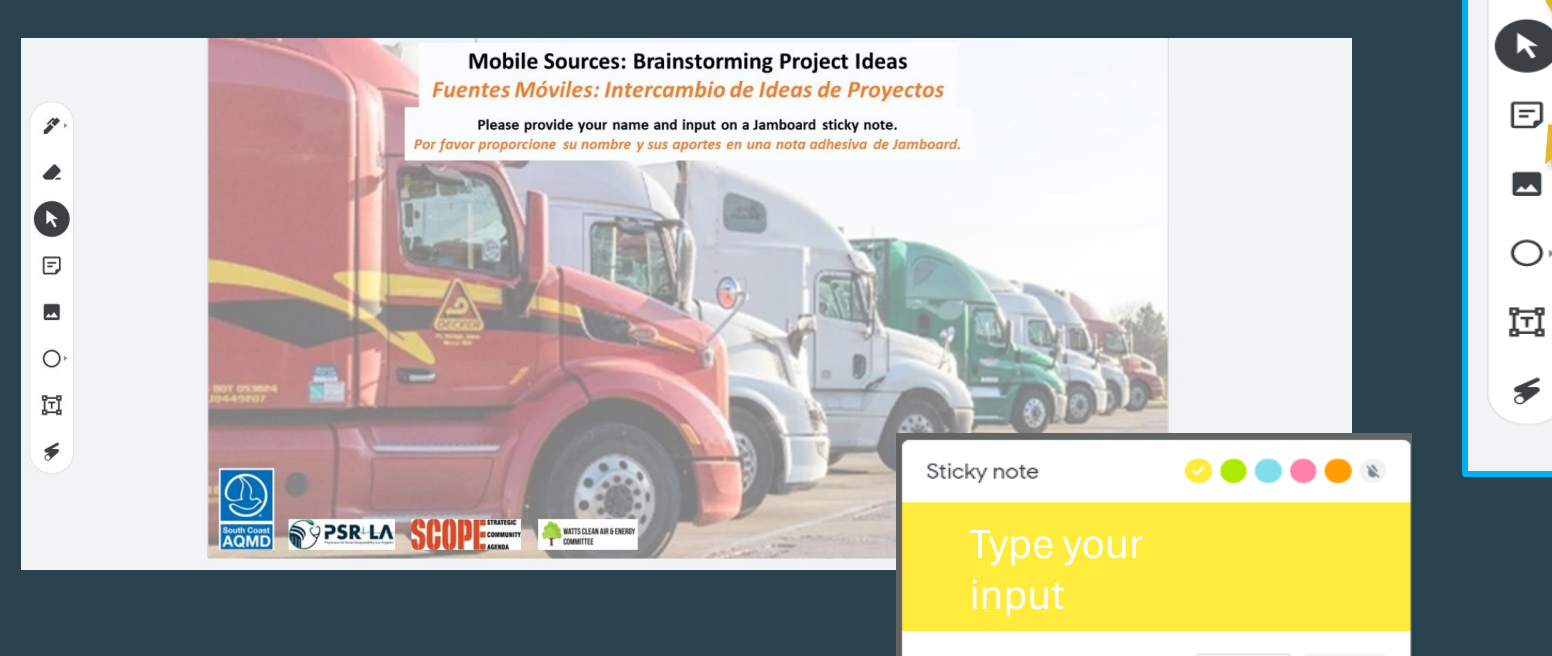

Cancel

**1. The PEN tool** can be used as a regular pen, a marker, a highlighter, or a brush. Plus, you can use one of six different colors to write.

**2. The ERASER tool** is to undo something YOU added to the Jamboard. In collaborative environments, we want to be sure no one's efforts are either accidentally erased or intentionally removed.

**3. The STICKY NOTE tool** will be used to capture your input. You may type general or specific input, color your sticky note, then size and position it on the Jamboard.

### **Report Back**

# **What projects did your group discuss? Share your thoughts!**

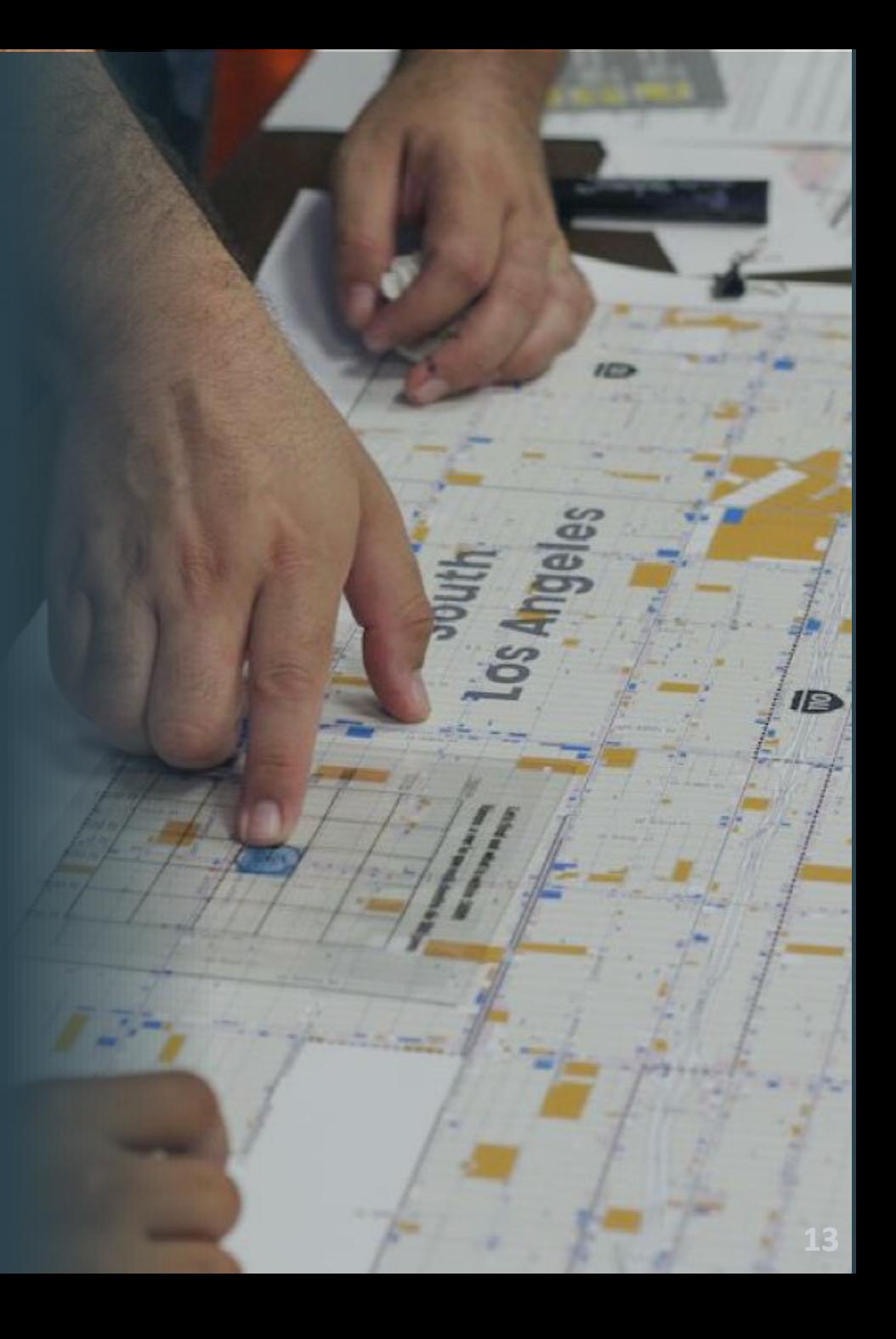

## **Thank you for participating in this activity!**

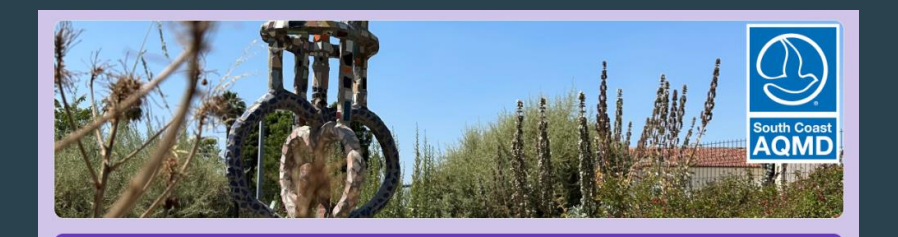

Assembly Bill 617 (AB 617) South Los Angeles (SLA) Participatory Budgeting **Community Steering Committee (CSC) Brainstorming Survey** 

Welcome to the AB 617 SLA Participatory Budgeting CSC Brainstorming Survey.

This survey follows the previously shared Participatory Budgeting video. The video may be viewed here: Participatory Budgeting Overview (YouTube), and the PDF version of the presentation may be viewed here: Participatory Budgeting Overview (PDF)

South Coast AQMD invites SLA CSC members to complete this survey as part of the first stage of Participatory Budgeting. Responses are due by 4/24/2024.

Your input for this survey will not determine which projects will be implemented, but rather this is an opportunity for South Coast AQMD and the Community Co-Leads to understand what type of projects the CSC would like to see funded in the community as we proceed through the first stage of Participatory Budgeting.

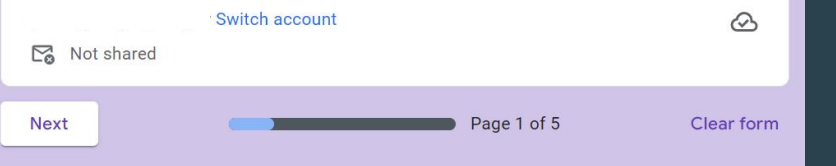

Never submit passwords through Google Forms

This content is neither created nor endorsed by Google. Report Abuse - Terms of Service - Privacy Policy

**Staff will compile the comments shared today to create a list of community-identified projects.**

**CSC members are invited to share additional project ideas following today's meeting by completing the survey linked below. Survey responses due by 4/24/2024.**

**Scan the QR code below or click on the link to launch the survey.**

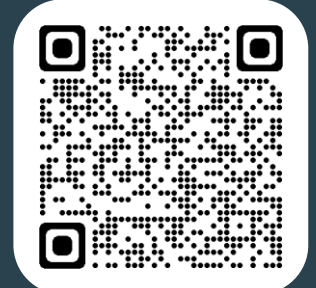

**Link to SLA CSC Participatory Budgeting Follow-Up Survey (English version): <https://forms.gle/hXajP8fok13jdnzH6>**

### **Questions? Comments?**

### **Community Air Programs Bernard Tolliver**

**Senior Public Affairs Specialist (909) 396-2029 / [btolliver@aqmd.gov](mailto:btolliver@aqmd.gov)**

**Paul Rodriguez Air Quality Specialist (909) 396-3253 / [prodriguez@aqmd.gov](mailto:prodriguez@aqmd.gov)** **General AB 617 inquiries? Email us at: [ab617@aqmd.gov](mailto:ab617@aqmd.gov)**

**!**

**?**

**…**

# **Visit the SLA Community Webpage!**

**Link: <https://www.aqmd.gov/AB617/SouthLA>**

**QR Code:**

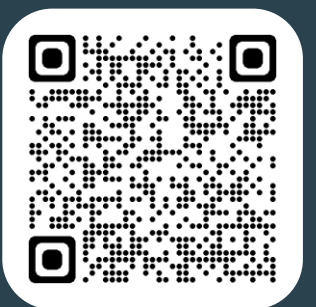